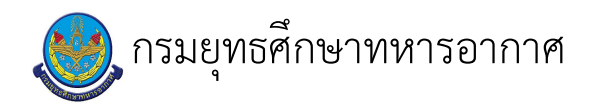

# ้<br>เรื่อง : งานสร้างUserสำหรับการใช้แนส

แก้ไข ปรับปรุงล่าสุดเมื่อ : 5/28/2021 8:58:24 AM

### งบประมาณ

- คำอธิบายลักษณะงาน/กิจกรรม ในขั้นตอนนี้
- จำนวนคนที่ใช้
- พัสดุ สิ่งของที่ต้องใช้
	-
- งบประมาณ /เงินที่ต้องใช้
	- ชื่องบประมาณ : ................................
- จำนวนเงิน : ................บาท
- เวลา โดยเฉลี่ยที่ใช้ในขั้นตอนนี้

### Workflow การทำงาน

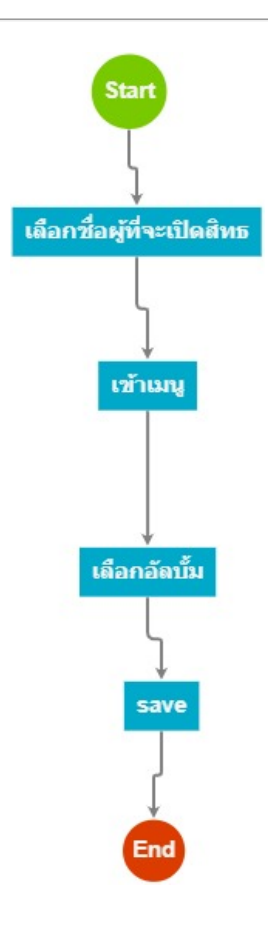

# 1 . เลือกชื่อผู้ที่จะเบิดสิทธ

<u>ผู้รับผิดชอบ</u>

<u>วิธีปฏิบัติ</u>

- **>** เลือกชื่อผู้ที่จะเปิดสิทธิ
	- ๏ ผู้รับมอบหมาย
		- $\overline{a}$
	- ๏ เวลาดำเนินการ

5.00 นาที

- ๏ ไฟล์แนบ/เอกสารประกอบ
- ๏ รายละเอียด ใส่ชื่อยศ สกุล ผู้ที่ใช้สิทธิในระบบ NAS
- **๏** ระเบียบ คำสั่ง ข้อบังคับ

 $\overline{a}$ 

- ๏ องค์ความรู้ที่ใช้ในการทำงาน
- 
- **๏** ข้อควรปฏิบัติ/ข้อควรระวัง สะกดให้ตรงกับเมล ทอ.
- **๏** ปั้ญหาที่พบในการทำงาน
- $\overline{a}$
- ๏ ผลงาน

L

# 2 . เข้าเมนู

# <u>ผู้รับผิดชอบ</u>

- <u>วิธีปฏิบัติ</u>
- **›** เข้าเมนู
	- ๏ ผู้รับมอบหมาย
		-
	- **๏** เวลาดำเนินการ
		- 5.00 นาที
	- อ ไฟล์แนบ/เอกสารประกอบ
	- **๏** รายละเอียด เข้าไปที่เมนูรูปตัวคน อยู่ทางด้านข้างของหน้าจอคอม
- ๏ ระเบียบ คำสั่ง ข้อบังคับ
- ๏ องค์ความรู้ที่ใช้ในการทำงาน
- 
- **๏** ข้อควรปฏิบัติ/ข้อควรระวัง
- **๏** ปั้ญหาที่พบในการทำงาน
- $\overline{a}$

 $\overline{a}$ 

- ๏ ผลงาน  $\overline{\phantom{a}}$
- 3 . เลือกอัลบั้ม

### <u>ผู้รับผิดชอบ</u>

## <u>วิธีปฏิบัติ</u>

> เลือกอัลบั้ม

 $\ddot{\phantom{a}}$ 

- **๏** ผู้รับมอบหมาย
- **๏** เวลาดำเนินการ
	- 5.00 นาที
- อ ไฟล์แนบ/เอกสารประกอบ
- **๏** รายละเอียด
	- เลือกอัลบั้มที่ต้องการจะเปิดให้เข้าถึงข้อมูลได้โดยจำกัดตามหน้าที่
	- คลิ๊กเครื่องหมายถูก
- **๏** ระเบียบ คำสั่ง ข้อบังคับ
- $\mathbf{r}$
- ๏ องค์ความรู้ที่ใช้ในการทำงาน
- $\ddot{\phantom{a}}$
- ๏ ข้อควรปฏิบัติ/ข้อควรระวัง ดูตามตำแหน่งและหน้าที่
- **๏** ปัญหาที่พบในการทำงาน

### 4. save

<u>ผู้รับผิดชอบ</u>

## <u>วิธีปฏิบัติ</u>

- $\rightarrow$  SAVE
	- **๏** ผู้รับมอบหมาย
		- $\overline{a}$
	- **๏** เวลาดำเนินการ 1.00 นาที
	- อ ไฟล์แนบ/เอกสารประกอบ
	- **๏** รายละเอียด กดบันทึกเพื่อเป็นการบันทึกสิทธิ
	-
	- **๏** ระเบียบ คำสั่ง ข้อบังคับ
	- $\mathbf{r}$
	- ๏ องค์ความรู้ที่ใช้ในการทำงาน
	- $\ddot{\phantom{a}}$
	- ๏ ข้อควรปฏิบัติ/ข้อควรระวัง
	- $\ddot{\phantom{a}}$
	- **๏** ปัญหาที่พบในการทำงาน
	- ๏ ผลงาน

 $\overline{a}$ 

 $\ddot{\phantom{a}}$ 

### เอกสารประกอบ

- $\frac{1}{\sqrt{2}}$
- 
- 
- 
- - - -
- 
- 
- -